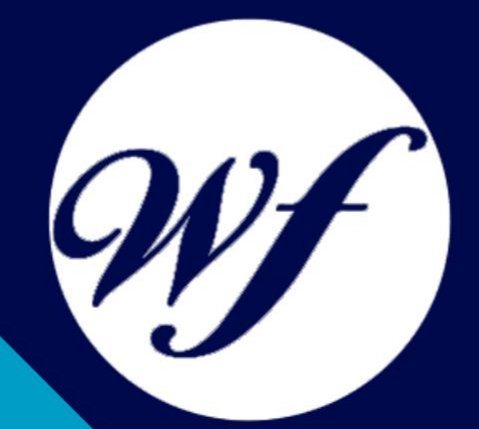

### Curso Online de Presupuestos, Mediciones y Certificaciones con Presto

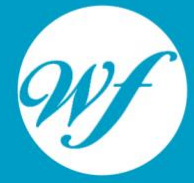

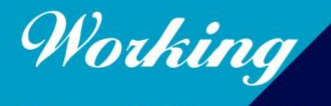

Formación Integral S.L.

www.workingformacion.com

## OBJETIVOS

Este Curso de Presupuestos, Mediciones Y Certificaciones Con Presto le ofrece una formación especializada en la materia dentro de la Familia Profesional de Edificación y obra civil. Con este curso el alumno será capaz de desenvolverse dentro del Sector y utilizar el programa informático presto para realizar certificaciones y valoraciones económicas; y elaborar los informes de certificación del proyecto de edificación.

# CONTENIDOS

**UNIDAD DIDÁCTICA 1. INTRODUCCIÓN A "PRESTO": los distintos módulos, qué es y cómo se estructura un proyecto en este programa.**

#### **UNIDAD DIDÁCTICA 2. PRIMEROS PASOS.**

- 1. Significado de los conceptos y las relaciones.
- 2. Formas de moverse por el presupuesto y cómo configurar el entorno de trabajo.

#### **UNIDAD DIDÁCTICA 3. CREAR UN PRESUPUESTO.**

- 1. Introducir las propiedades básicas de la obra y la estructura del proyecto en capítulos, partidas, precios auxiliares y precios simples.
- 2. Forma de introducir conceptos que se miden por porcentaje.
- 3. Ampliación de la información del proceso de creación de un presupuesto.
- 4. Detalles adicionales de los conceptos (texto descriptivo, imágenes, etc.).
- 5. Métodos para filtrar y ordenar la información de las tablas.

#### **UNIDAD DIDÁCTICA 4. MEDICIONES.**

- 1. Introducción de datos.
- 2. Crear líneas de medición, refundirlas y agruparlas.

#### **UNIDAD DIDÁCTICA 5. MEDICIONES COMPLEJAS.**

1. Casos en los que es necesario aplicar una determinada fórmula.

#### **UNIDAD DIDÁCTICA 6. FINALIZAR EL PRESUPUESTO**

- 1. Cálculo e imputación de los costes indirectos.
- 2. Ajustar el presupuesto a un importe deseado.
- 3. Introducir reformas en el presupuesto original.
- 4. Eliminación de precios para crear un presupuesto ciego de licitación.
- 5. Introducir y comparar ofertas recibidas y generar el pliego de condiciones del proyecto.

#### **UNIDAD DIDÁCTICA 7. INFORMES SOBRE EL PRESUPUESTO.**

- 1. Presupuesto y mediciones, resumen del presupuesto, cuadro de precios 1 y 2 y anejo de justificación de precios.
- 2. Configurar adecuadamente la página de impresión y personalizar los informes según las necesidades.

#### **UNIDAD DIDÁCTICA 8. CERTIFICACIONES.**

- 1. Distintos métodos de certificación: por cantidad alzada o porcentaje y por líneas de medición.
- 2. Establecer correctamente la fase de certificación.
- 3. Posibilidad de incluir precios contradictorios en el proyecto.

#### **UNIDAD DIDÁCTICA 9. INFORMES PARA LA CERTIFICACIÓN.**

- 1. Informe de precios contradictorios, certificación, certificación ordinaria/anticipada/de liquidación y resumen de certificación.
- 2. Datos de certificaciones a introducir en la obra, antes de generar estos informes.

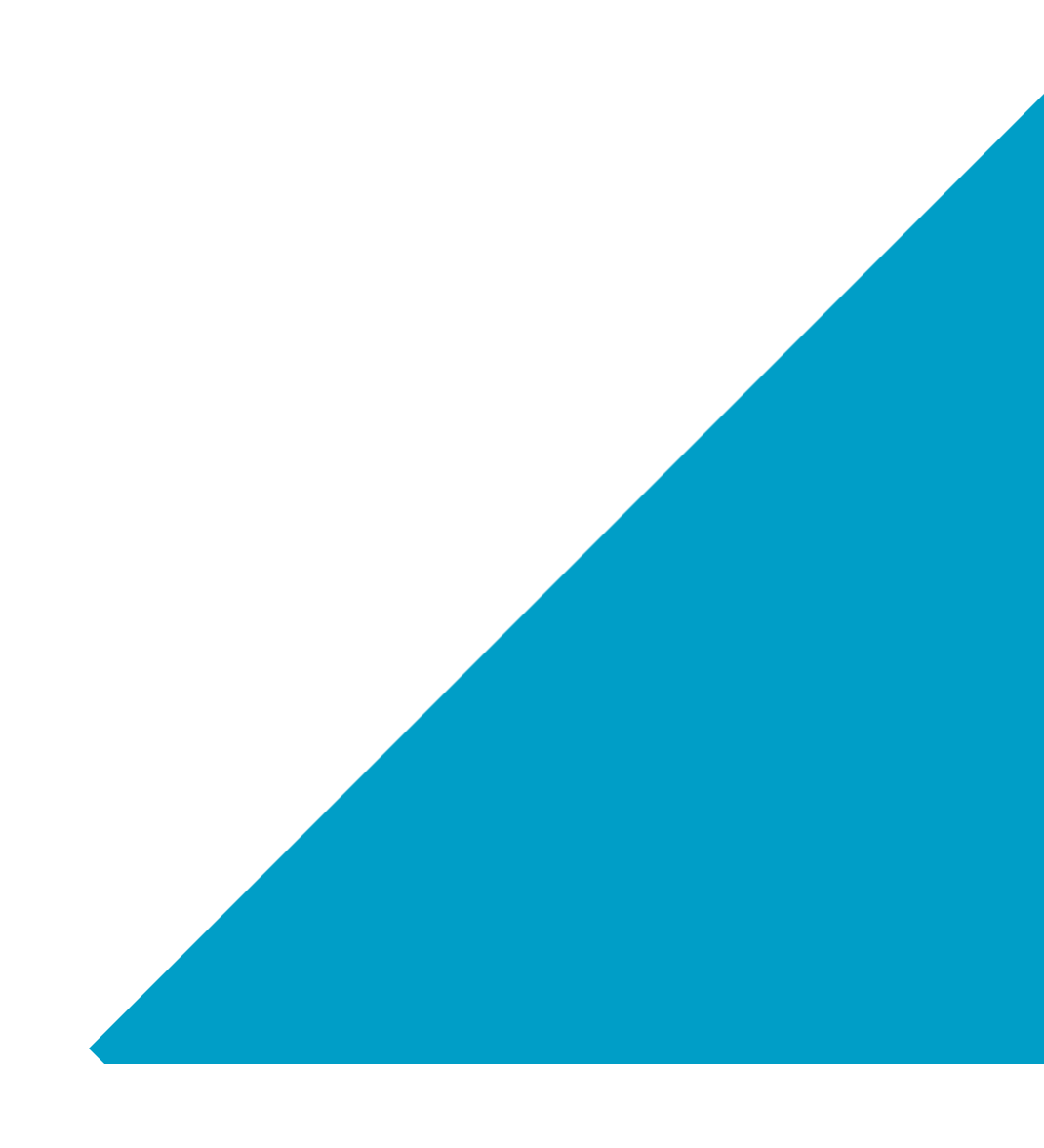

# MODALIDAD

#### **METODOLOGÍA**

Online. Se entrega el material a través de nuestra plataforma virtual homologada. Contará con acceso a la misma las 24 horas al día los 365 días a la semana.

[http://cursosonline.workingformacion.com](http://cursosonline.workingformacion.com/)

#### **DURACIÓN**

180 horas.

#### **IMPARTIDO POR**

Tutor experto en la materia. Contará con apoyo a través de nuestra plataforma en todo momento.

> Al finalizar el curso se hará entrega de un **DIPLOMA HOMOLOGADO**

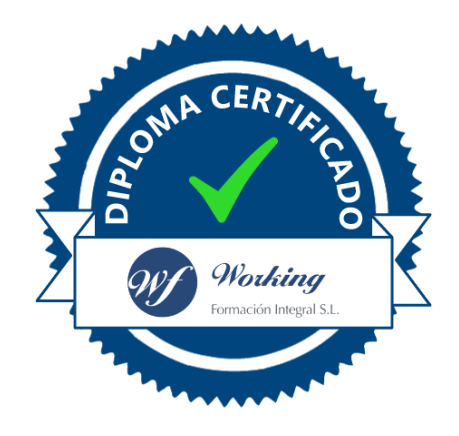

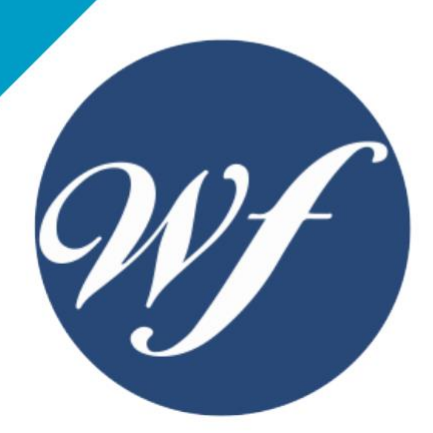

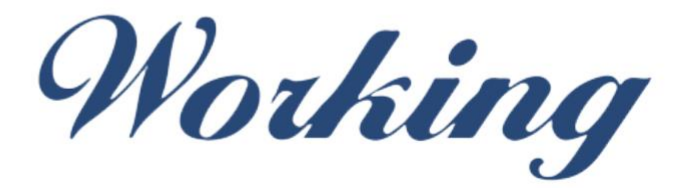

### Formación Integral S.L.

lin

Paseo Rosales 32, local 9 50008 Zaragoza 976 242 109 - info@workingformacion.com

**www.workingformacion.com**

 $\begin{bmatrix} 1 & 0 \end{bmatrix}$